# **Periodically-variable objects**

By which we mostly mean pulsating stars, spotted stars, or eclipsing systems, but from which we also learn to characterize any sort of time variation.

One-stop shopping for periodogram calculations:

the NStED [periodogram](https://exoplanetarchive.ipac.caltech.edu/cgi-bin/Pgram/nph-pgram) tool,

which calculates Lomb-Scargle, box-fitting least squares, and Plavchan periodograms on your input data.

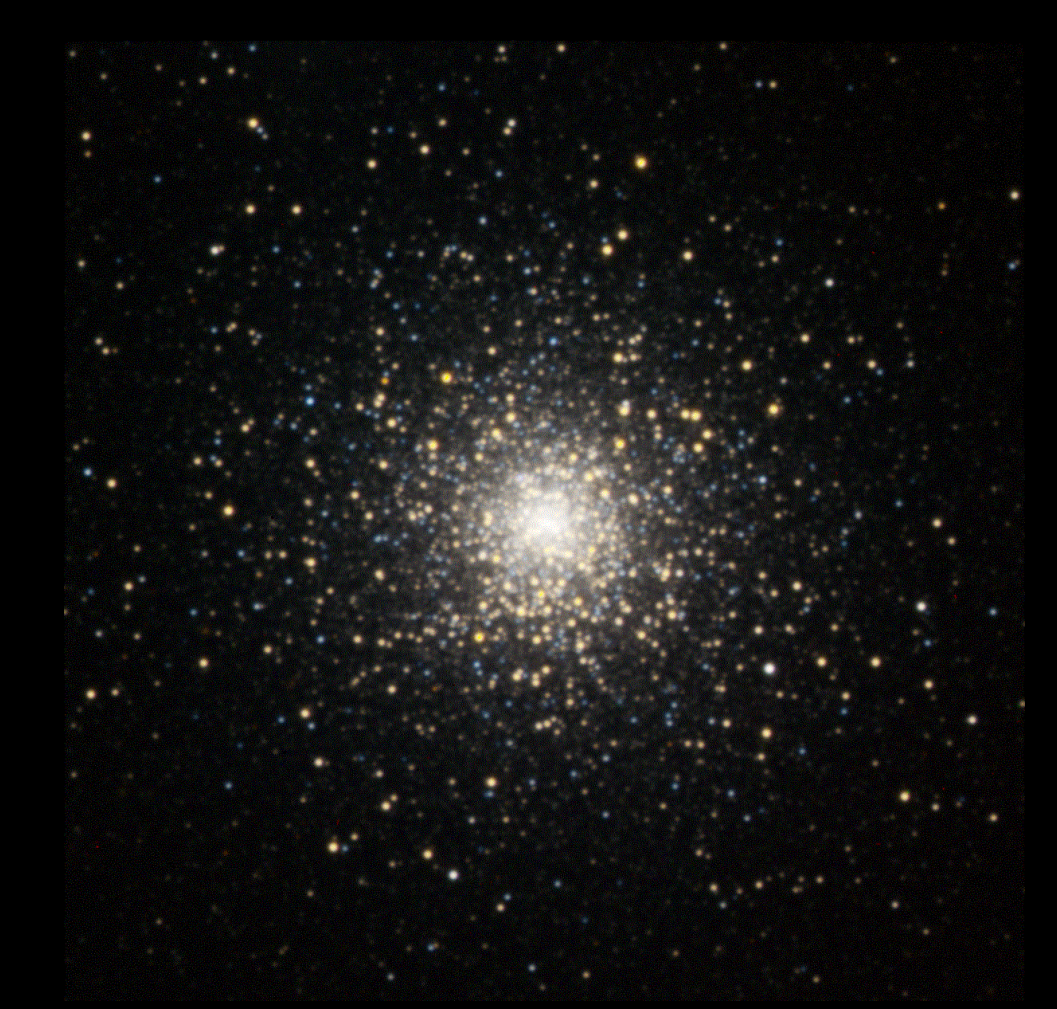

[M 15 from Mees,](http://www.pas.rochester.edu/%7Edmw/Mees/Images/M15.RGB.crop.blink.gif) true color with color saturation increased, blinking two images taken 1.5 hours apart.

# **Cadence**

The rate at which photometric observations are made on potentially variable objects is called the **cadence**.

- $\Box$  Cadence has to be sufficiently fast to sample the variability thoroughly.
- If you know what the range of time durations is, a cadence can be designed.
- $\Box$  If the range is HUGE, like from millisecond flares to years-long orbits, the design can be a challenge.
- The Vera Rubin Telescope (nee LSST) will use many hybrid cadences, with a baseline of two back-to-back short exposures per filter per visit, and two visits per week to every object that's up.

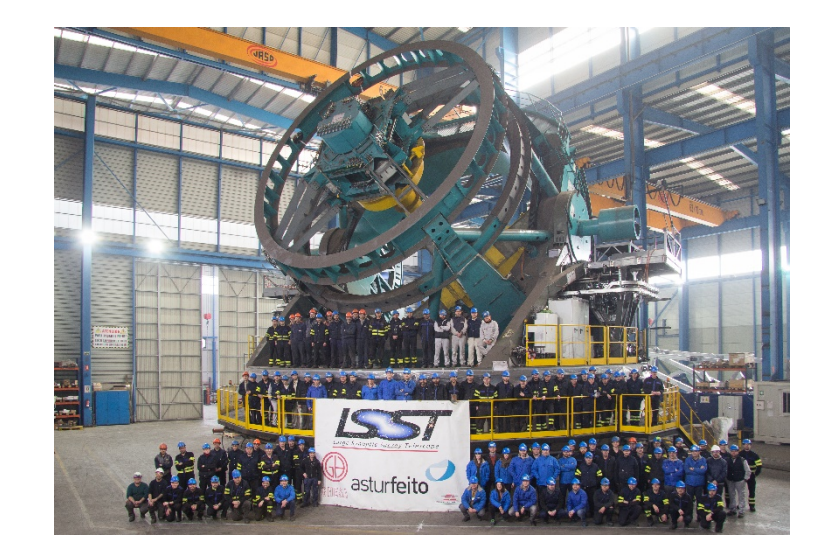

### **Cadence (continued)**

- The main *Kepler* survey had roughly half-hour exposures every half hour for about 90 days at a time, for several years.
	- So it was very good at detecting exoplanetary orbits and most forms of stellar pulsation.
	- We'll use *Kepler* data in today's examples.

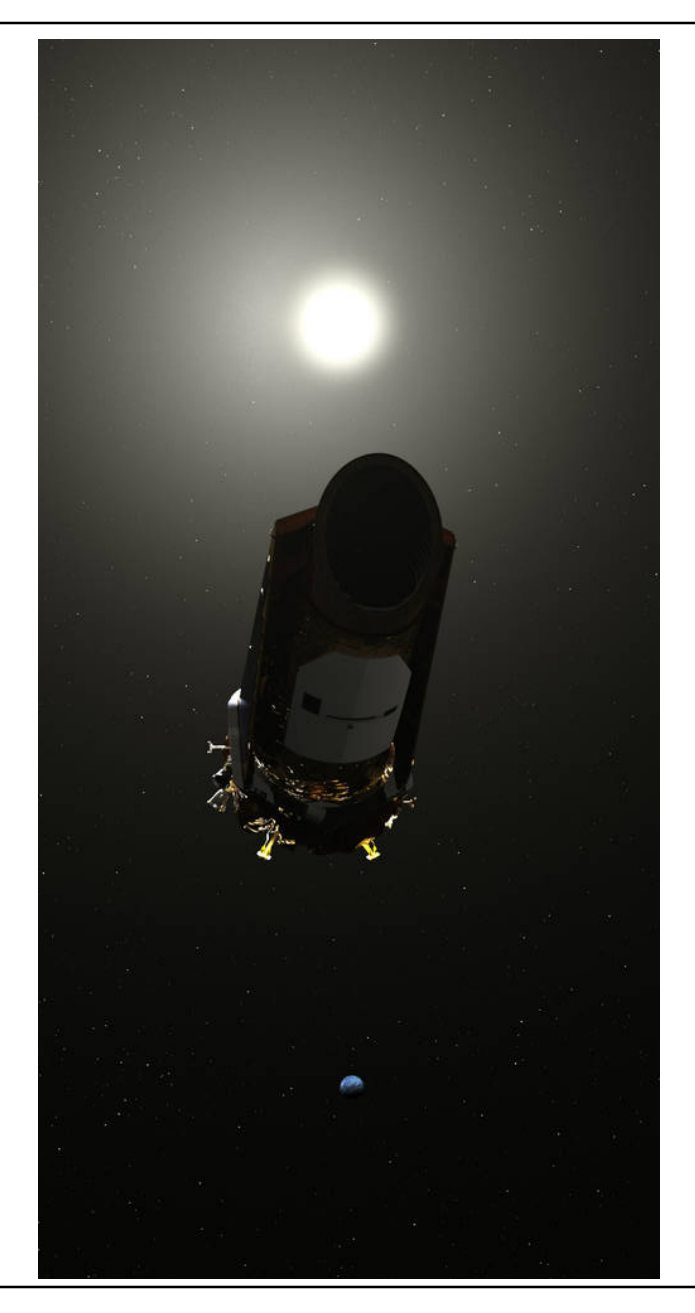

### **Finding variables: the simple way**

In AST 244/444, we look for periodic variability in globular cluster members, and in transiting exoplanetary systems, and seek to measure the periods.

Most practical way to spot the variation:

- $\Box$  For RR Lyr stars in globular clusters: blink the images, as at right. Look hard.
- $\Box$  For exoplanetary systems: normalize the images for all stars except for the target, then perform aperture photometry on every image for the target star. Look for the dip.

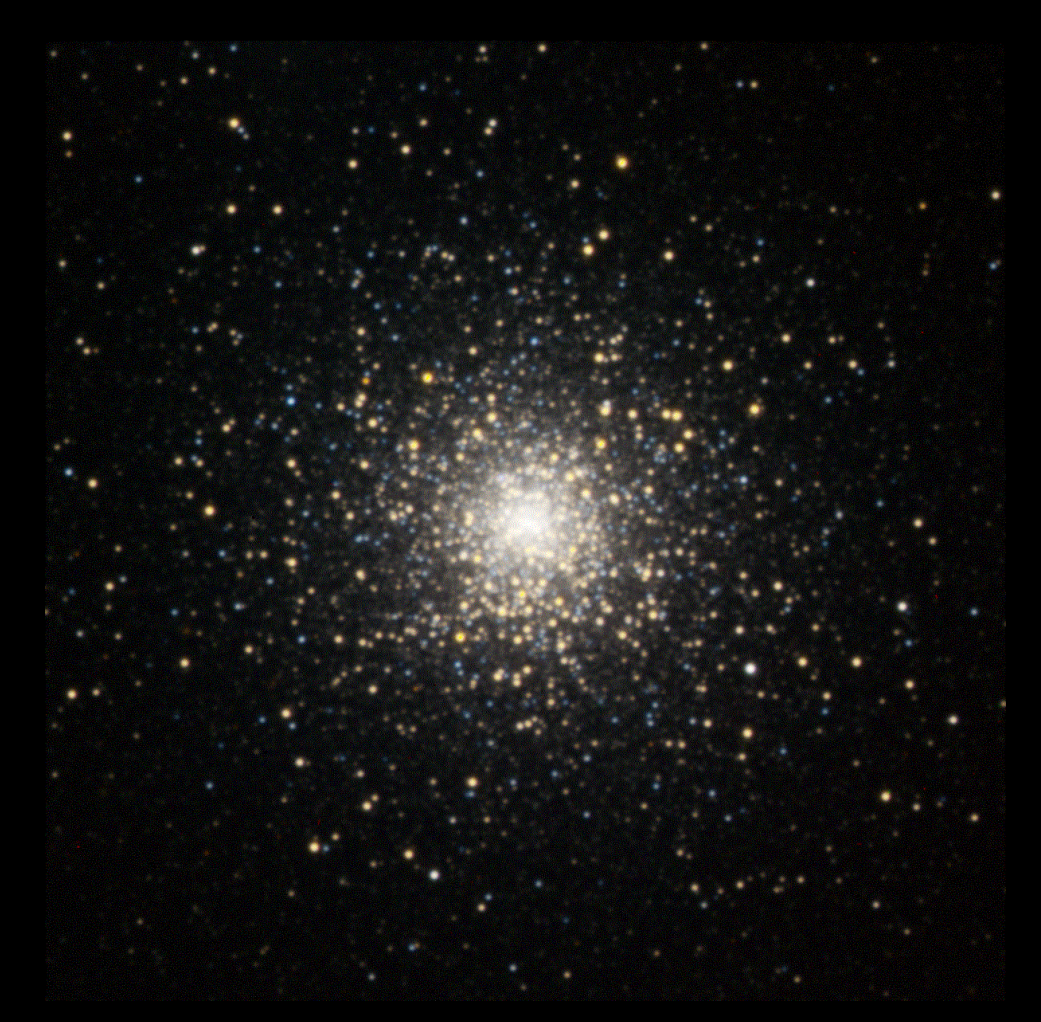

[M 15 from Mees,](http://www.pas.rochester.edu/%7Edmw/Mees/Images/M15.RGB.crop.blink.gif) true color with color saturation increased, blinking two images taken 1.5 hours apart.

# **Finding variables in long-time-series data**

The precise and accurate ways to identify variables and measure periods are predominantly these.

- **Periodograms**: power spectra derived from specialized forms of the Fourier transform, particularly the Lomb-Scargle periodogram ([Scargle](https://ui.adsabs.harvard.edu/abs/1982ApJ...263..835S/abstract) 1982, [VanderPlas](https://arxiv.org/abs/1703.09824) 2017).
- **Phase-dispersion minimization**: light curves folded and phase-shifted to minimize dispersion of the brightness at a given phase, relative to a prior or to a smoothed version of the light curve ([Stellingwerf](https://ui.adsabs.harvard.edu/abs/1978ApJ...224..953S/abstract) 1978, Plavchan [et al. 2008\)](https://ui.adsabs.harvard.edu/abs/2008ApJS..175..191P/abstract).
- $\Box$  Both work better, the better the photometric accuracy and the longer the continuous time series.
- It's pointless to use either one unless the time series spans at least a few periods.
	- But that sometimes doesn't matter, e.g. if all you're after is the magnitude and dispersion of a population of variables, as in the baseline globular-cluster experiment.

#### **Fourier transforms**

A few reminders from MTH 281 or its equivalent:

 $\Box$  The Fourier transform of an evenly-spaced infinite time series of data  $f(t)$  is the amplitude spectrum *F*(ω):

$$
F(\omega) = \frac{1}{\sqrt{2\pi}} \int_{-\infty}^{\infty} f(t) e^{-i\omega t} dt \iff f(t) = \frac{1}{\sqrt{2\pi}} \int_{-\infty}^{\infty} F(\omega) e^{i\omega t} d\omega
$$

- **If the data**  $f(t)$  **were a sinusoid with (angular) frequency**  $\omega_0$ **, the transform**  $F(\omega)$  **would** be a pair of delta functions: infinitely narrow spikes at  $\pm \omega_0$ .
- $\Box$  If the time series were to last only for a time *T*, the amplitude spectrum for a pure sinusoid would not be infinitesimally narrow. For example,

$$
F(\omega) = \frac{1}{\sqrt{2\pi}} \int_{-T}^{T} e^{i\omega_0 t} e^{-i\omega t} dt = \sqrt{\frac{2}{\pi}} \frac{\sin(\omega - \omega_0) T}{(\omega - \omega_0) T}
$$

**the sinc function, with central peaks at**  $\pm \omega_0$ **,**  $\sim 2\pi/T$  **wide (FWHM).** 

#### **Discrete Fourier transforms**

- $\Box$  In real life, transforms are discrete, as our time-series data are series of averages over intervals of time: **samples**.
- If the sampling interval is uniform at ∆*t* for *N*+1 total samples, then the transform becomes

$$
F(\omega_k) = \sum_{n=0}^{N} f_n e^{-i\omega_k n \Delta t}
$$

or, with ∆<sup>ω</sup> = 2π/*N*∆*t* and <sup>ω</sup>*<sup>k</sup>* = *k*∆ω,

$$
F_k = \sum_{n=0}^{N} f_n e^{-2\pi i k n/N}
$$

#### **Power spectra**

 $\Box$  "Periodogram" is another name for power spectrum, apart from an extra factor of the inverse of the number of samples:

$$
P_0(\omega) = |F(\omega)|^2 = \left| \sum_{n=0}^{N} f_n e^{-i\omega n \Delta t} \right|^2
$$
 (Discrete) power  
spectrum  

$$
P_S(\omega) = \frac{1}{N} \left| \sum_{n=0}^{N} f_n e^{-i\omega n \Delta t} \right|^2
$$
 Classical (Schuster)  
periodogram

 $\Box$  To be precise, the periodogram is an estimator of the power spectrum, as the power spectrum is a continuous function of the parameters of the star or other emitting region, but most of us ignore the distinction.

# **Aliasing**

- With discrete sampling, say *N*+1 samples at interval ∆*t*, one cannot take seriously a frequency higher than  $\omega_0$  = <sup>π</sup>/∆*t*, as power is incorrectly mapped to these frequencies. This called **aliasing**.
- $\Box$  In the frequency domain instead of the time domain: to represent the frequency content of a signal that is zero outside the range  $\pm \omega_0$ , one must sample the frequency data at a rate of at least  $v_0$  =  $2(\omega_0/2\pi)$ .
- This is known as the **Nyquist theorem**, and the minimum sampling rate is known as the **Nyquist rate**.
	- So the transform of page 5 has no aliases.

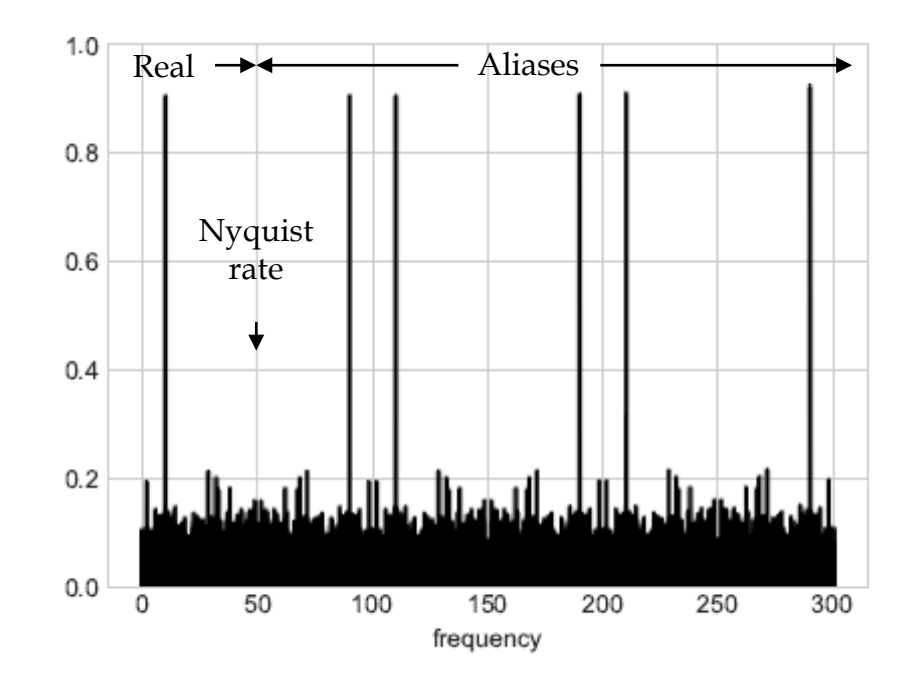

A power spectrum extended to frequencies way too high, to show the aliases. From vanderPlas 2017.

#### **Nonuniform sampling and the Lomb-Scargle periodogram**

 Sampling intervals in astronomical observations are hardly ever uniform. For a set of samples at times  $t_{n}$ , and upon writing the classical periodogram as

$$
P_S(\omega) = \frac{1}{N} \left[ \left( \sum_{n=0}^N f_n \cos \omega t_n \right)^2 + \left[ \sum_{n=0}^N f_n \sin \omega t_n \right]^2 \right],
$$

[Scargle](https://ui.adsabs.harvard.edu/abs/1982ApJ...263..835S/abstract) (1982) generalized the expression to

$$
P(\omega) = \frac{A^2}{2} \left[ \sum_{n=0}^{N} f_n \cos \omega (t_n - \tau) \right]^2 + \frac{B^2}{2} \left[ \sum_{n=0}^{N} f_n \sin \omega (t_n - \tau) \right]^2 ,
$$

and showed that there are unique forms for  $A$ ,  $B$ , and  $\tau$  such that the new periodogram reduces to the classical one in the limit of uniform sampling interval, and give other desirable properties too, like analytically-computable statistics.

# **Lomb-Scargle periodogram (continued)**

- $\Box$  It also turns out that this generalized periodogram is identical to what you get by fitting [a sinusoid to the data at every frequency by](https://ui.adsabs.harvard.edu/abs/1976Ap%26SS..39..447L/abstract)  $\chi^2$  minimization, as was shown by Lomb (1976).
- The result is called the **Lomb-Scargle periodogram**:

$$
P_{LS}(\omega) = \frac{1}{2} \frac{\left[\sum_{n=0}^{N} f_n \cos \omega(t_n - \tau)\right]^2}{\sum_{n=0}^{N} \cos^2 \omega(t_n - \tau)} + \frac{1}{2} \frac{\left[\sum_{n=0}^{N} f_n \sin \omega(t_n - \tau)\right]^2}{\sum_{n=0}^{N} \sin^2 \omega(t_n - \tau)}, \text{ where}
$$

$$
\tau = \frac{1}{2\omega} \arctan\left(\sum_{n=0}^{N} \sin 2\omega t_n / \sum_{n=0}^{N} \cos 2\omega t_n\right).
$$

and is much easier to calculate than it looks.

 $\Box$  Its use is now universal for measuring periods from time-series data on objects with **large duty-cycle** variability, such as RR Lyr and Cepheid variable stars. Built into the the NStED [periodogram tool.](https://exoplanetarchive.ipac.caltech.edu/cgi-bin/Pgram/nph-pgram)

# **Terminology**

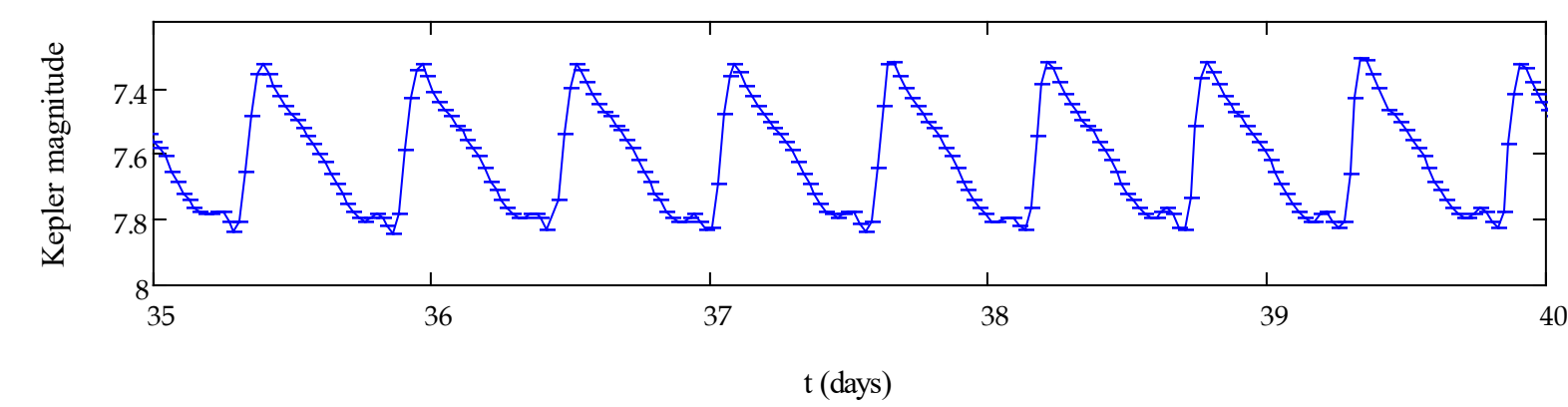

A large duty cycle oscillation:

A small duty cycle oscillation:

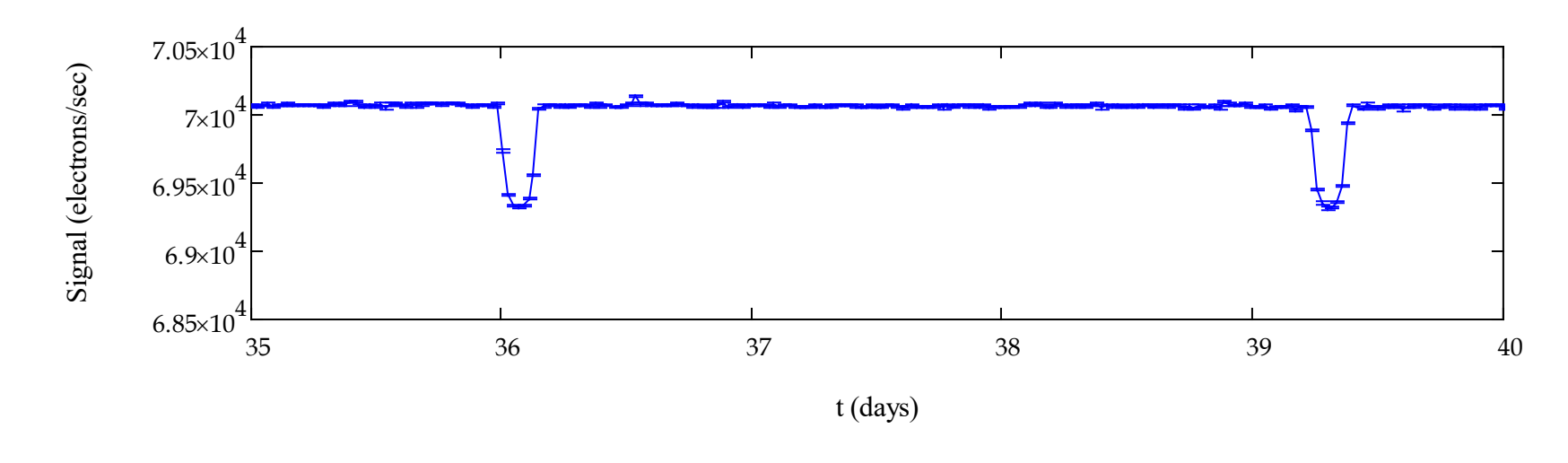

#### **Example 1: NR Lyrae, a perfect RR Lyrae star**

Full light curve, and a close up, from *Kepler* Q2. *Kepler* gives really high-quality data.

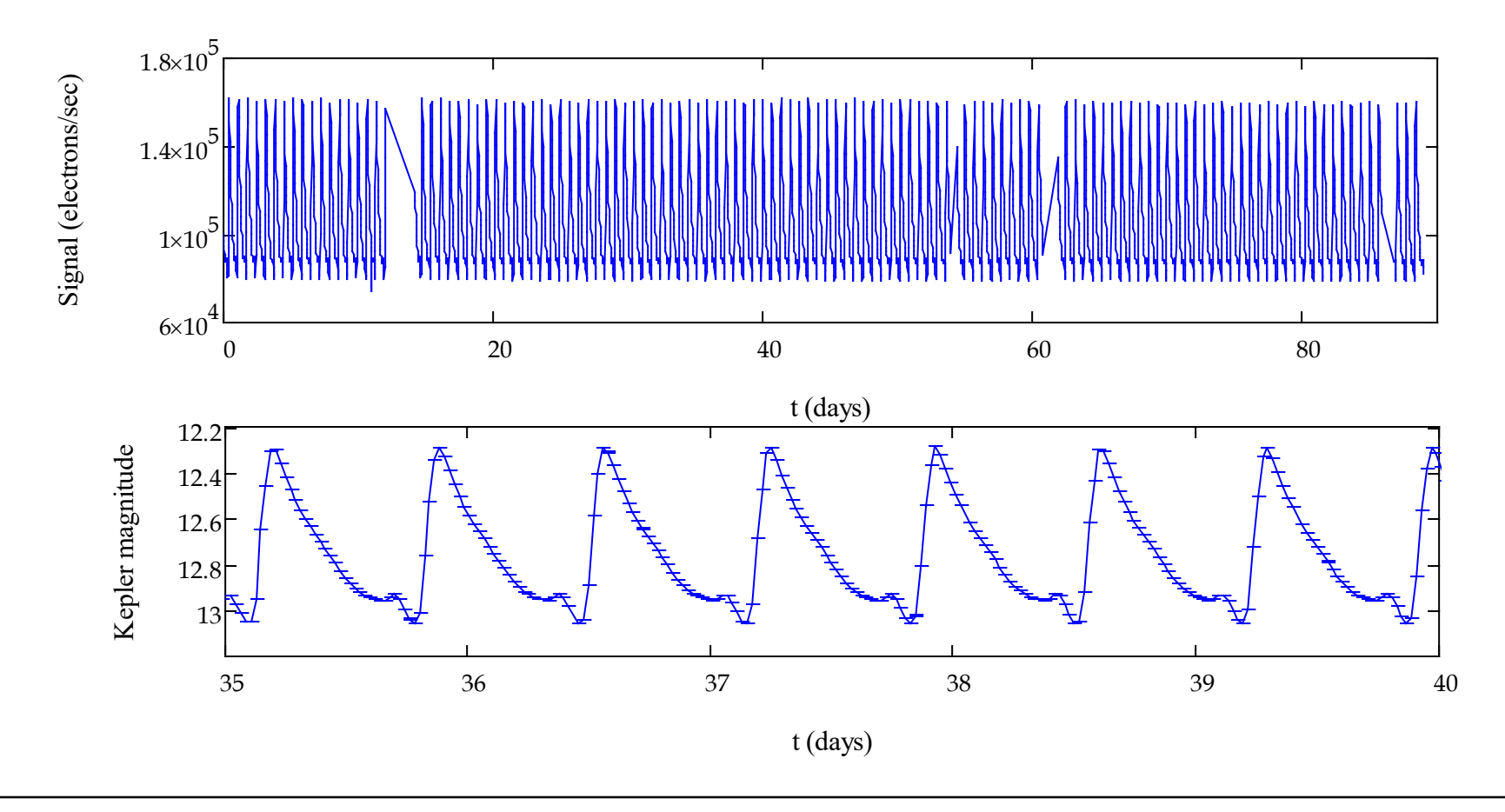

# **NR Lyrae (continued)**

L-S periodogram, after "prewhitening:" basically filtering out low frequencies.

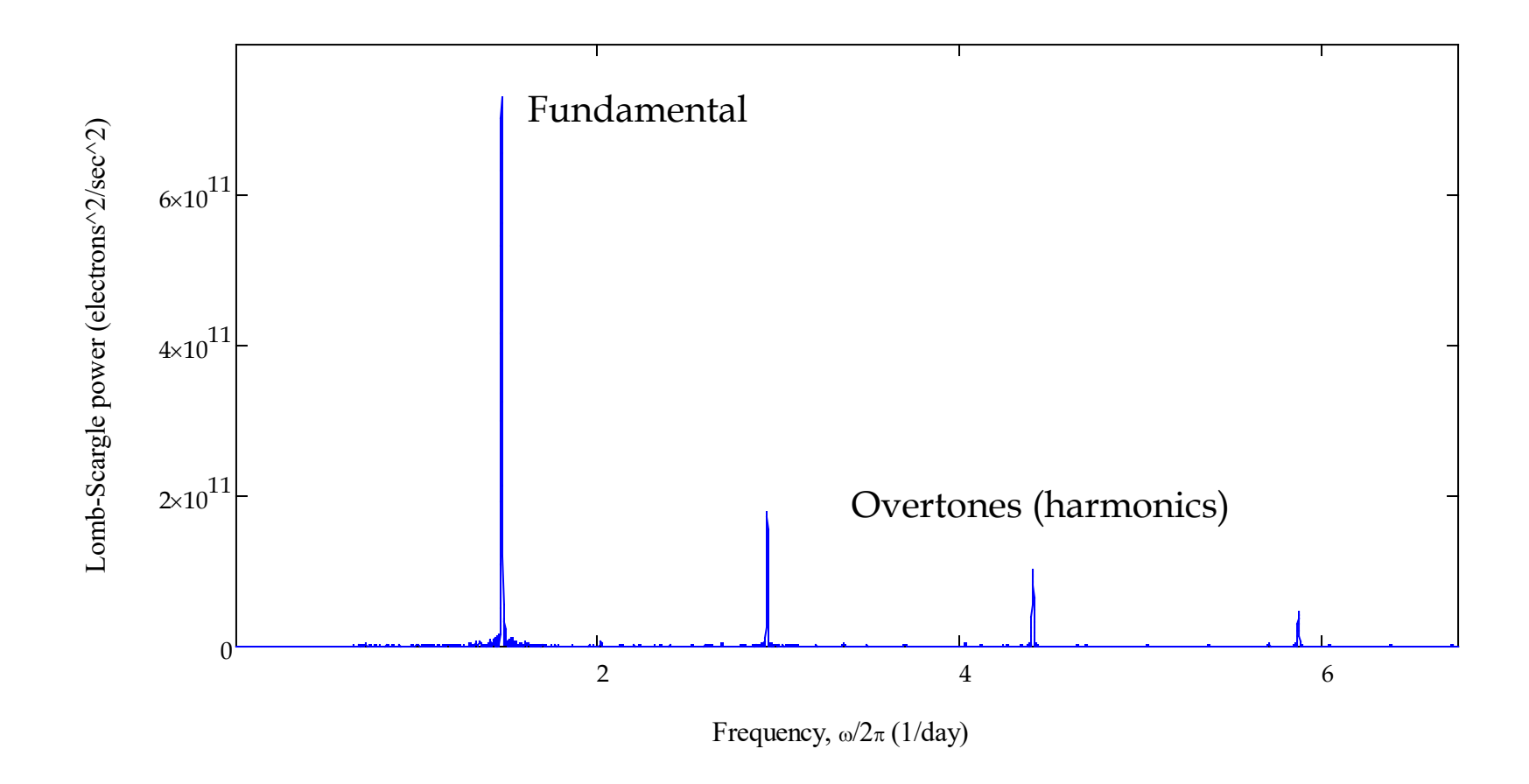

# **NR Lyrae (continued)**

Zoom in on fundamental mode. Note square-sinc-function-like sidebands. The pulsation period is 16.369 hours.

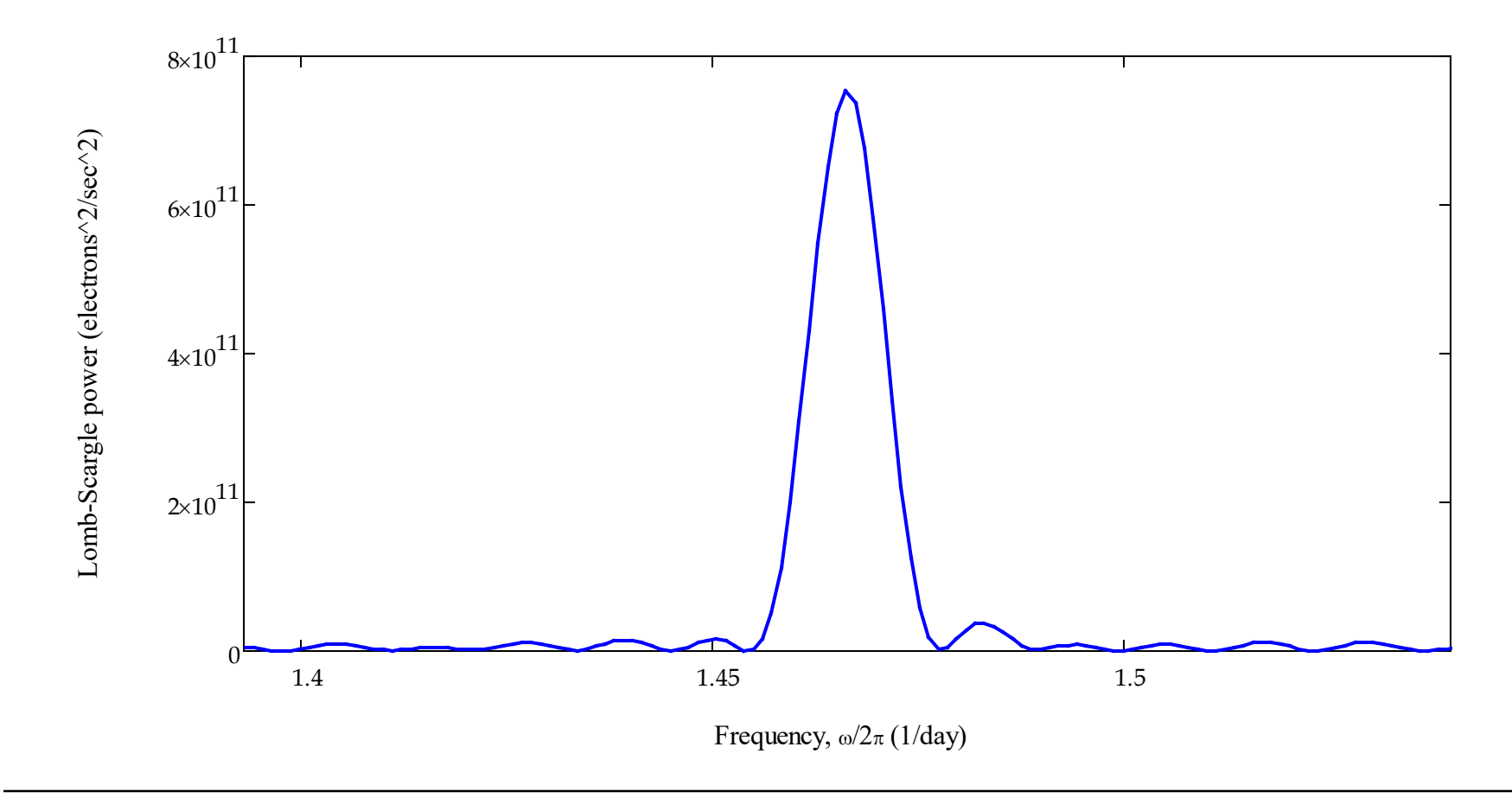

### **Example 2: RR Lyrae, the archetype**

Light curve, from *Kepler* [Q2. Note the periodic envelope, classically known as the Blazhko](https://ui.adsabs.harvard.edu/abs/1907AN....175..325B/abstract) (1907) effect.

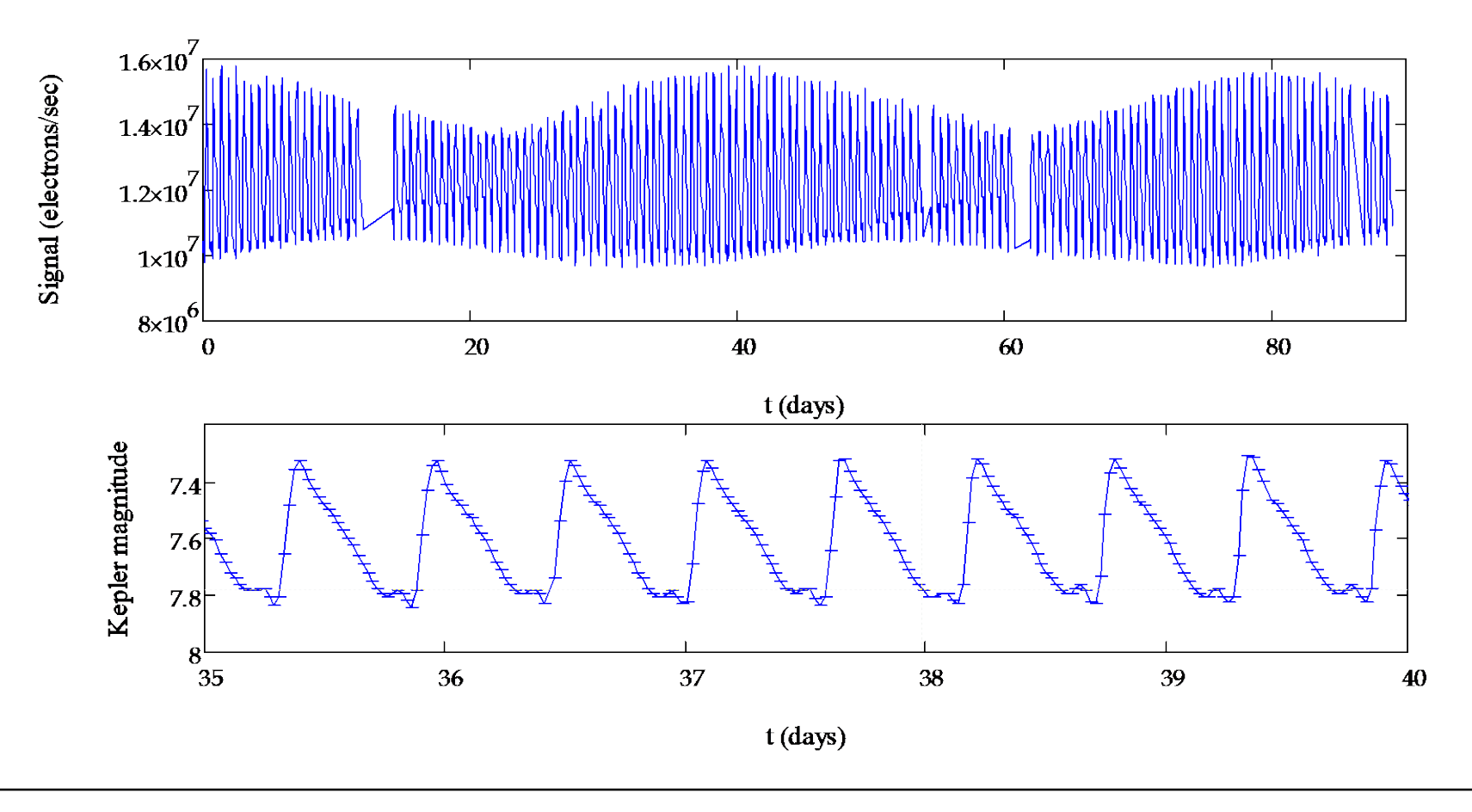

# **RR Lyrae (continued)**

L-S periodogram, after prewhitening. Power at half-integer "harmonics!"

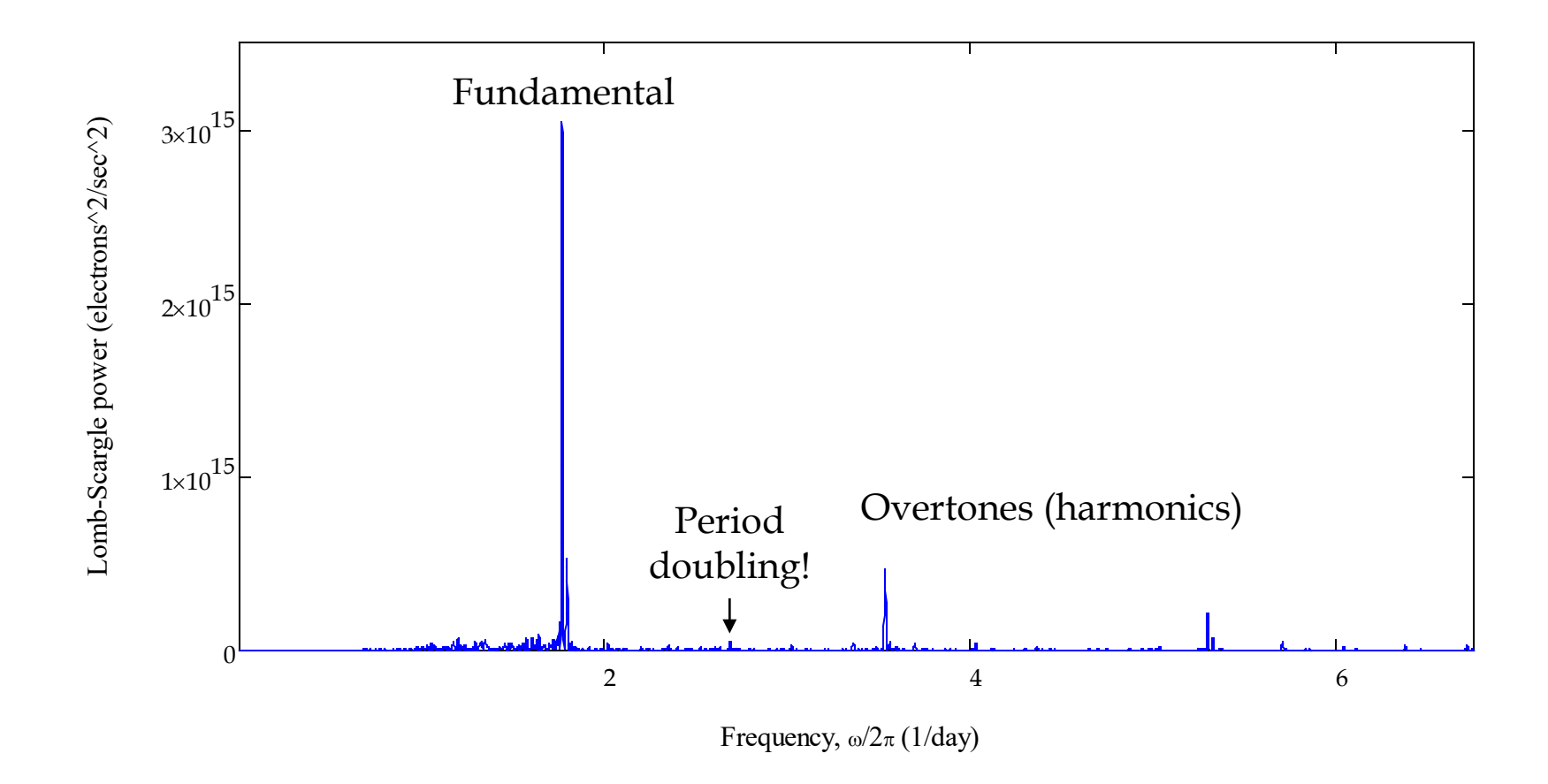

# **RR Lyrae (continued)**

Zoom in on fundamental mode. Note lopsided sidebands, which are the power-spectrum counterpart of the Blazhko effect. The pulsation period is 13.605 hours.

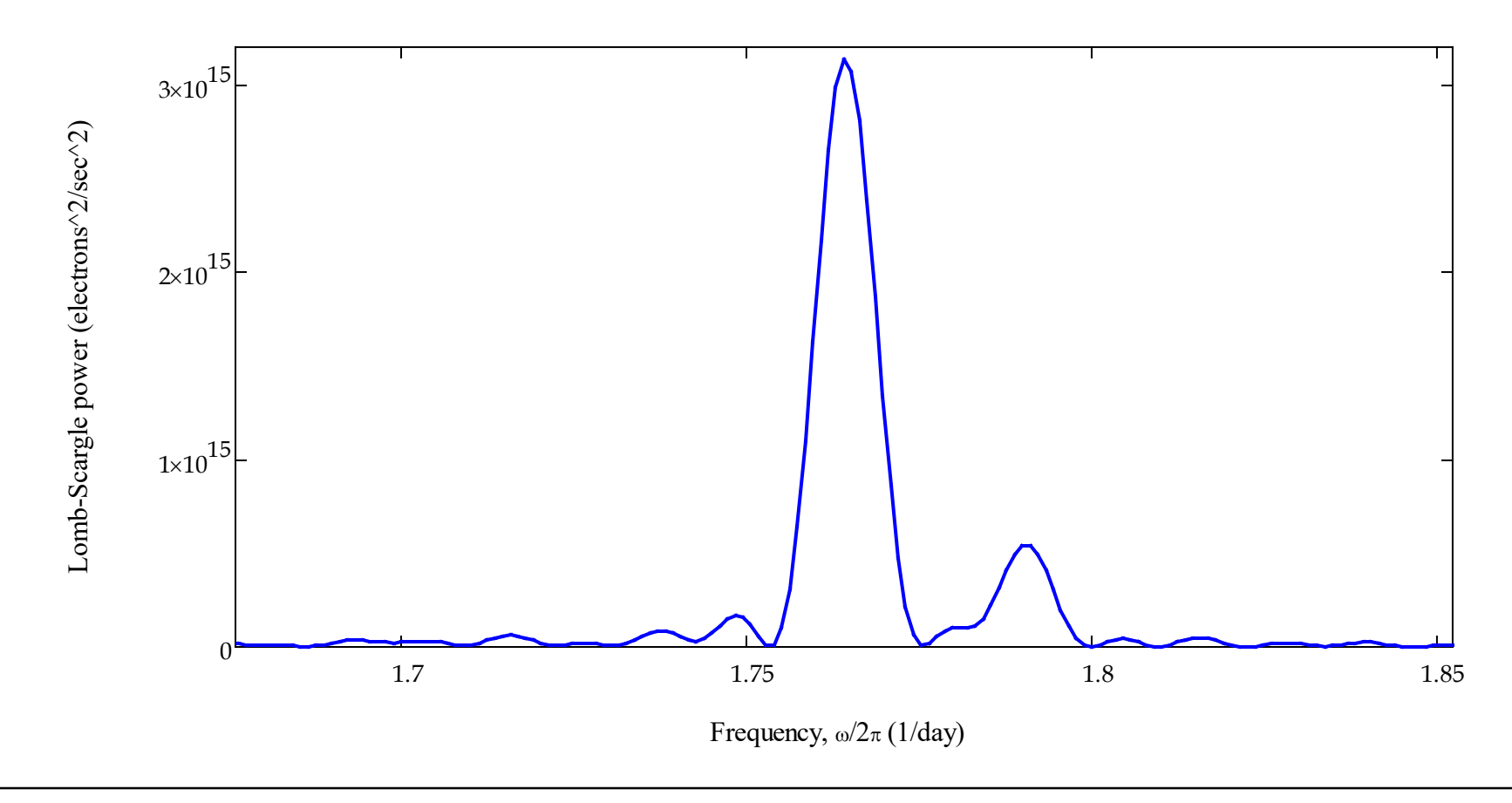

### **RR Lyrae (continued)**

" $1.5$ <sup>th</sup> harmonic:" sidebands present but not the main pulsation. Half-integer features in the power spectrum – a.k.a. period doubling – shows the origin of the Blazhko effect in nonlinear pulsation [\(Szabo et al. 2010](https://ui.adsabs.harvard.edu/abs/2010MNRAS.409.1244S/abstract)). No feature like this in NR Lyrae.

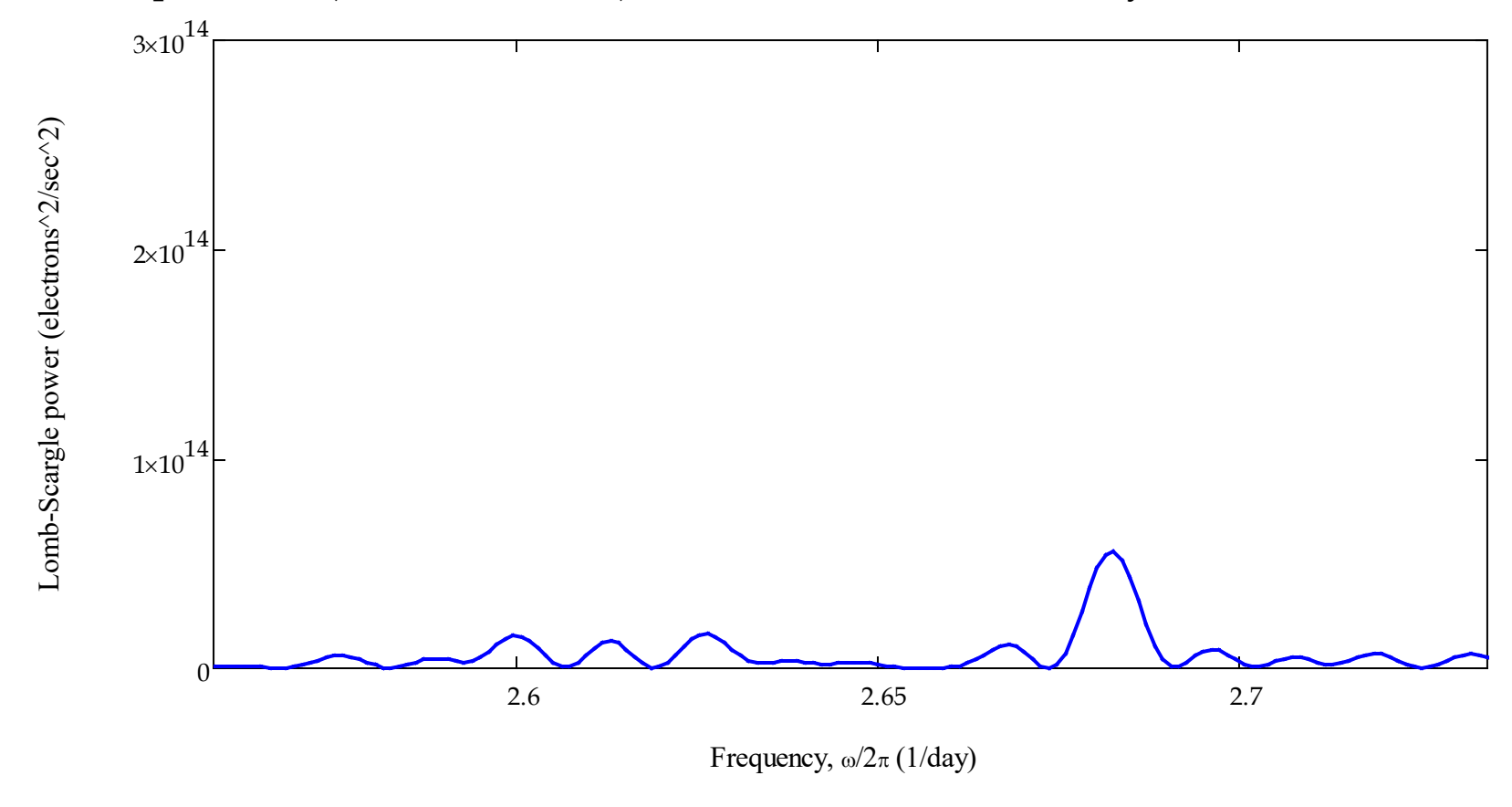

### **How to make a phase-folded light curve**

For long time-series observations, it is useful and customary to phase-fold the light curves, so that all the events in the series are plotted together according to their **phase** within the period.

 All programming languages have a built-in function called **mod** that can be used to map time  $t_n$  into phase  $\phi_n$  like so:

$$
\phi_n = \frac{2\pi}{\delta t} \mod(t_n, \delta t) + \delta \phi \quad ,
$$

where

- is the period of the variability (pulsation, orbit,...) and *t* δ
- is an initial phase offset. δφ
- $\Box$  mod takes every  $\delta t$  segment of the time series and shifts it to earlier times by the amount  $\delta t$ . The other factors just convert the period to the phase scale, 0 to  $2\pi$  radians, and shifts the scale overall to center it in plots as desired.

#### **Example 3: Kepler-6 b**

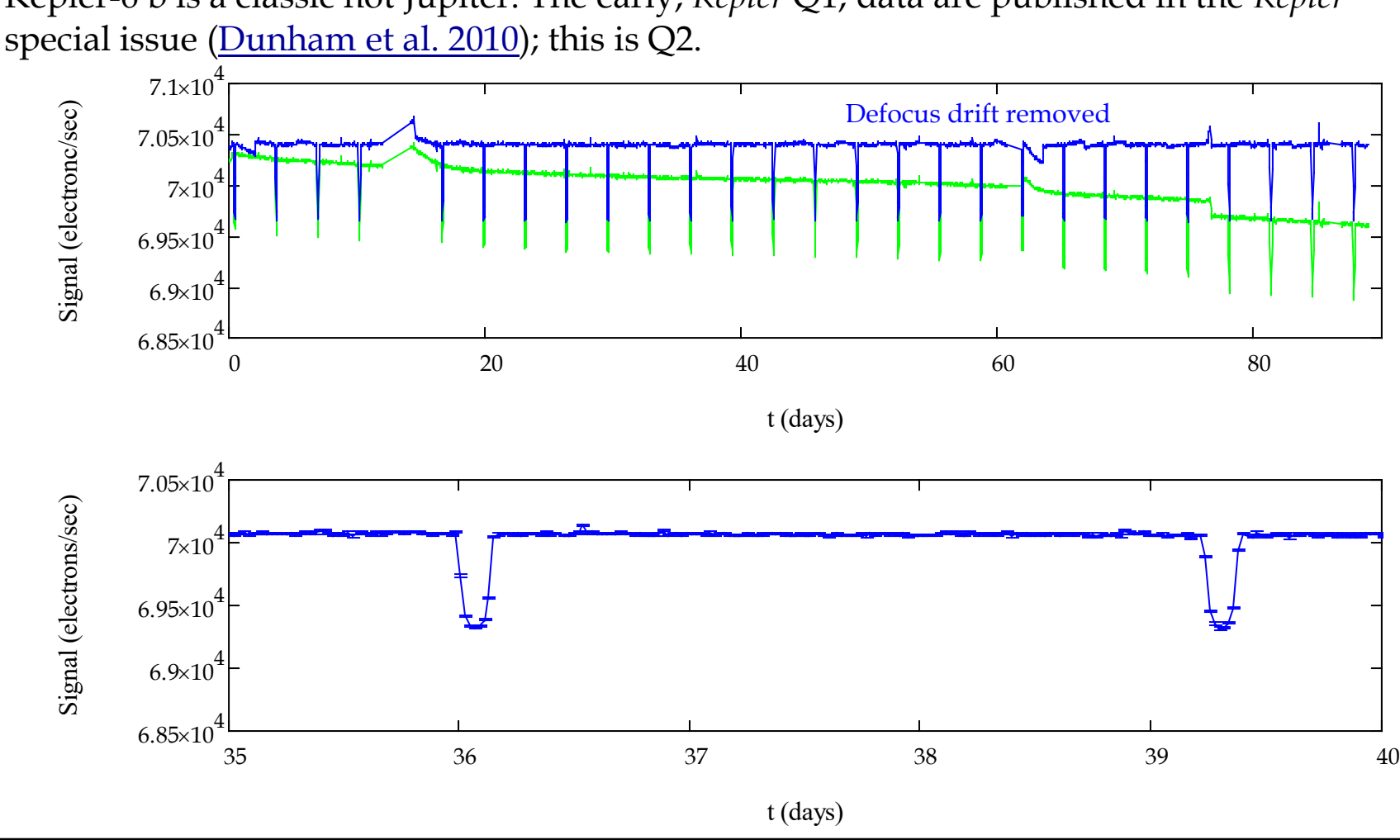

Kepler-6 b is a classic hot Jupiter. The early, *Kepler* Q1, data are published in the *Kepler*

#### **Kepler-6 b (continued)**

Phase folded over  $\delta t$  = 3.234723 days,  $\delta \phi$  = -0.3 $\pi$ , phase values divided by  $2\pi$  before plotting.

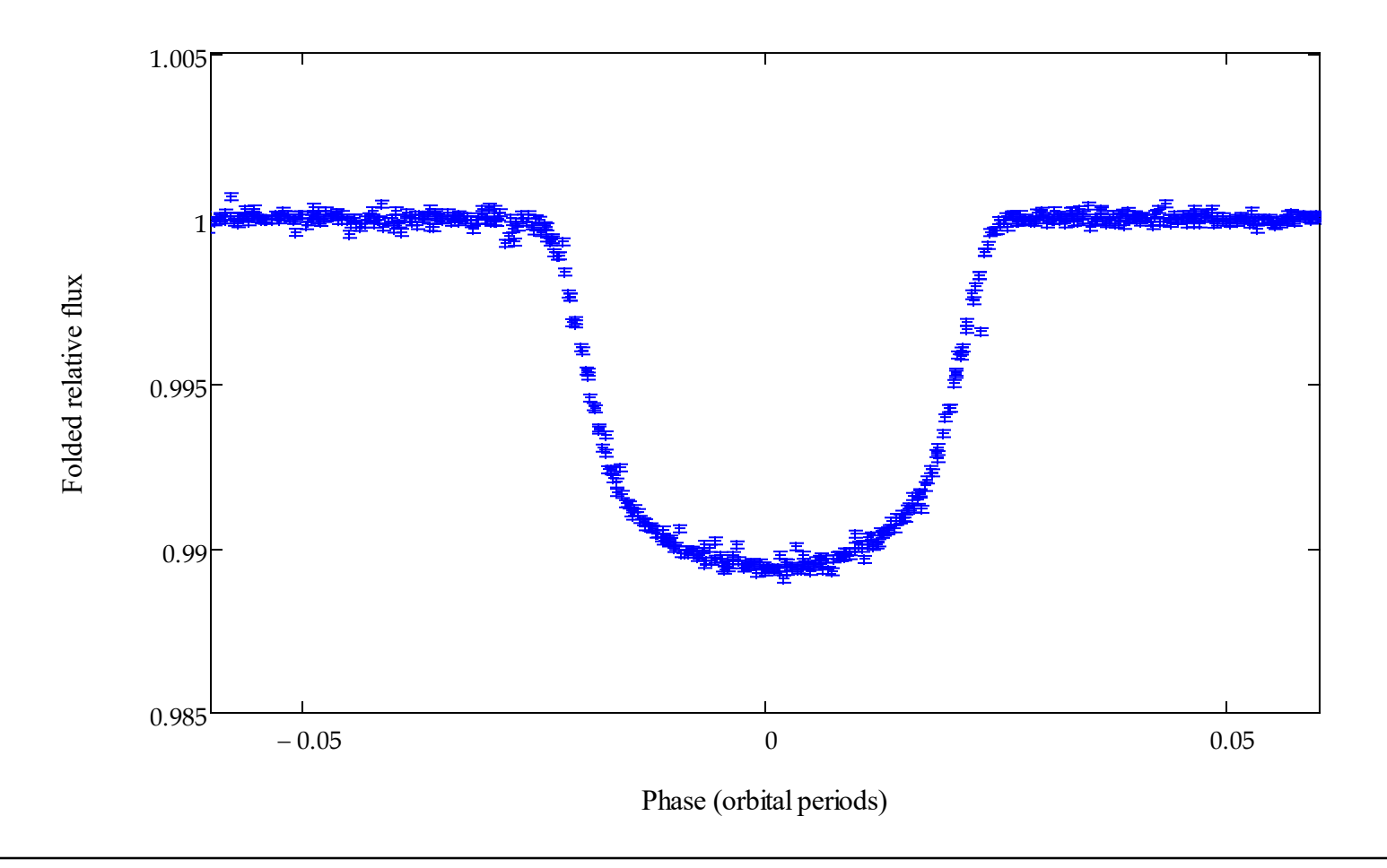

#### **Phase-dispersion minimization**

This procedure immediately suggests an automated, model-independent way to fold the light curve and determine the best value of the period δ*t*:

 Start with a value for δ*t*. Generate an initial folded light curve. Calculate its mean and variance,

$$
\overline{f} \text{ and } \sigma^2 = \sum_n (f_n - \overline{f})^2 / (N - 1) .
$$

 Break the folded light curve into *M* bins, each containing *m* points. Within each bin *j*, calculate the mean and variance  $s_i^2$ . Sum the variances to create

$$
s^{2} = \left[\sum_{j} \left(m_{j} - 1\right) s_{j}^{2}\right] / \left(\sum_{j} m_{j} - M\right) \text{ and } \Theta = \frac{s^{2}}{\sigma^{2}}.
$$

- If  $\delta t$  is not the true period, then  $s^2$  will be close to  $\sigma^2$  and  $\Theta \sim 1$ .
- $\Box$  But as *δt* approaches the true period,  $\Theta$  approaches a minimum, with  $\Theta \ll 1$ .

So vary δ*t* to find the minimum, or incorporate it all into a root-finding routine.

### **Example 4: minimizing phase dispersion in Kepler-6 b**

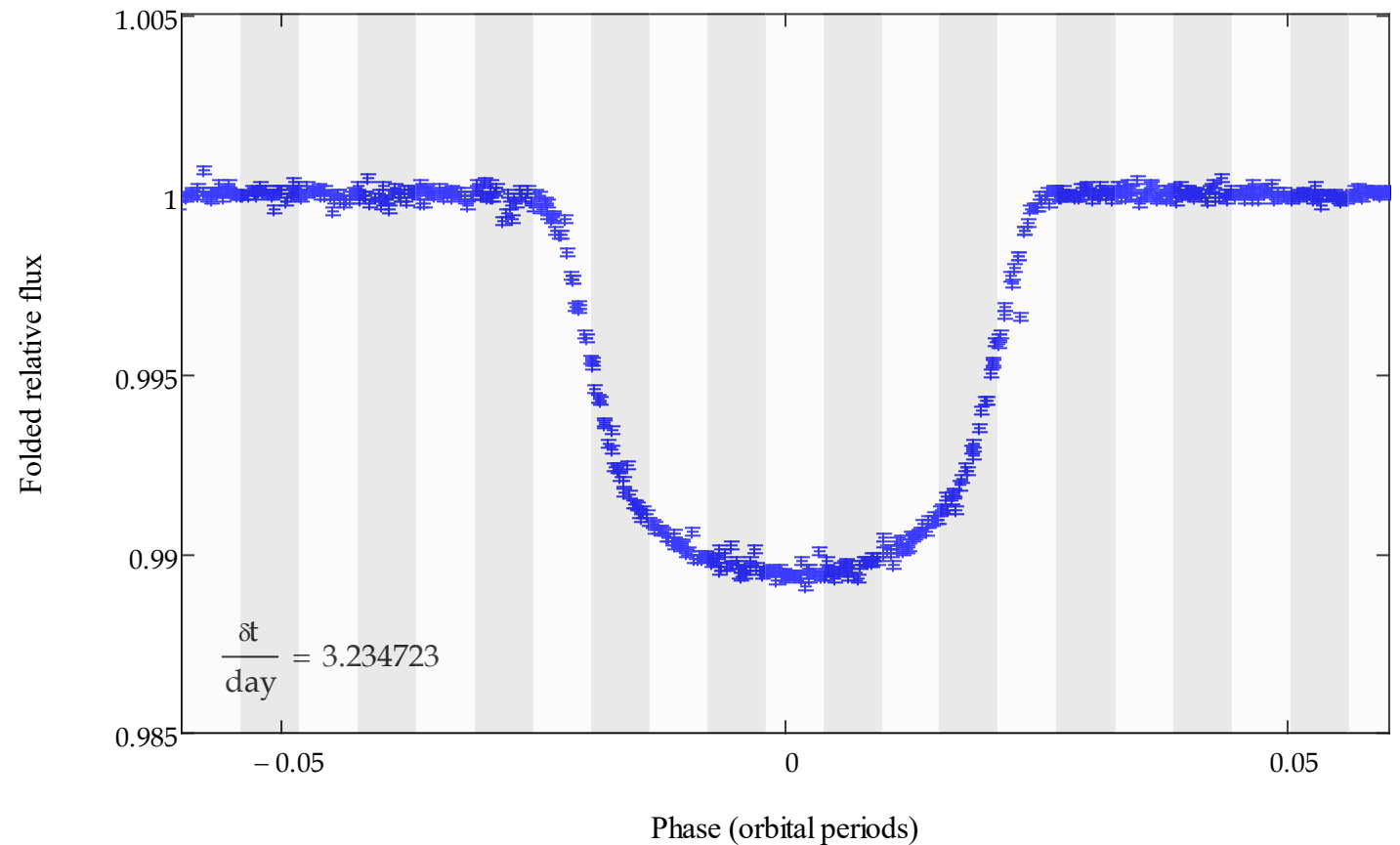

Phase (orbital periods) Phase (orbital periods)

# **Phase-dispersion minimization (continued)**

- $\Box$  This means of folding light curves and determining periods was invented by [Stellingwerf](https://ui.adsabs.harvard.edu/abs/1978ApJ...224..953S/abstract) (1978) and has been in standard use ever since.
- $\Box$  A particularly nice version by Playchan [et al. \(2008\)](https://ui.adsabs.harvard.edu/abs/2008ApJS..175..191P/abstract) has been incorporated in the NStED periodogram tool.

### **Example 5: phase-folded light curve for NR Lyrae**

The smooth run of the points and the error-bar ends probably indicates that the tiny uncertainties are still overestimated. (See next lesson.)

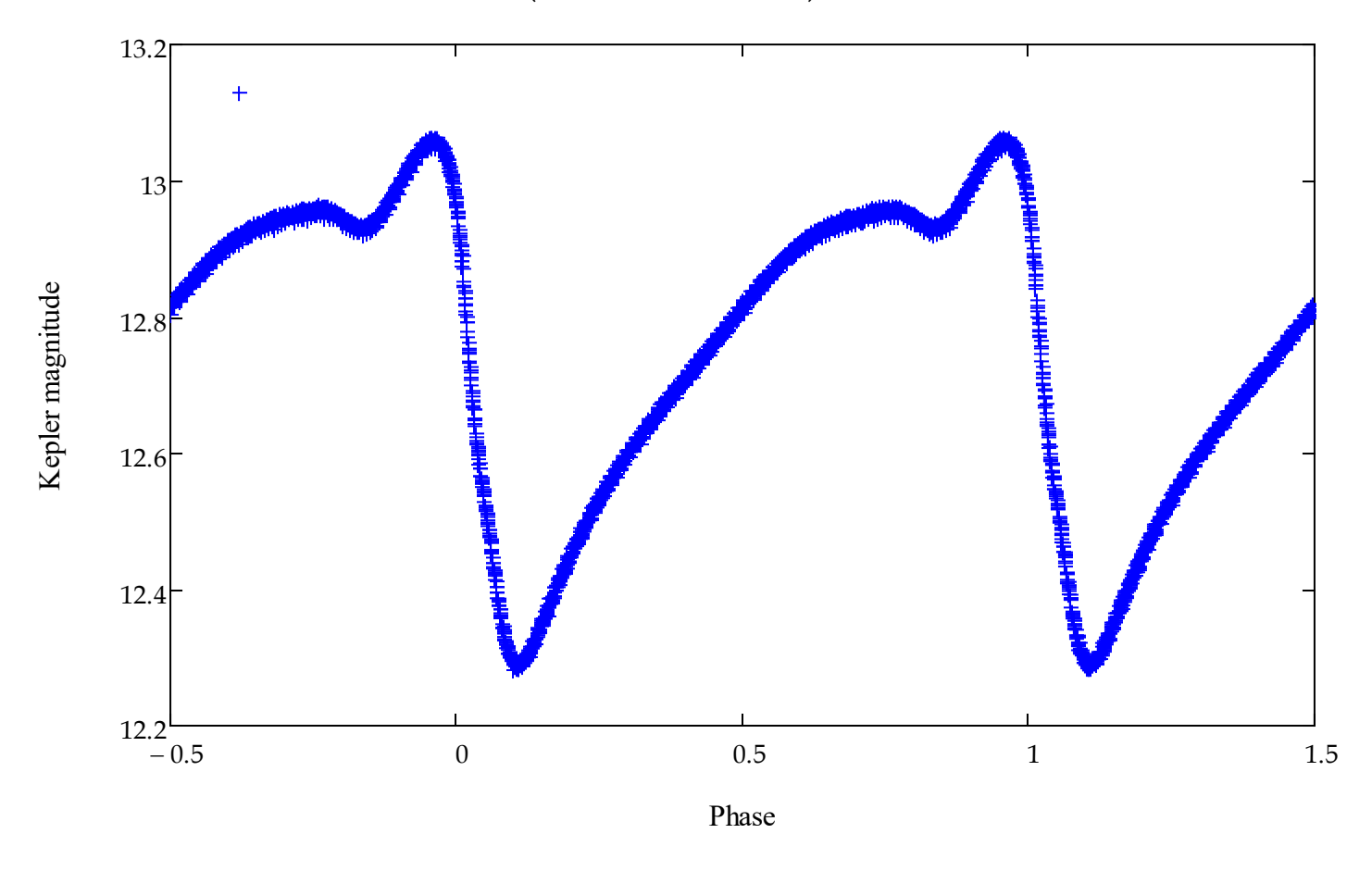

#### **Example 6: phase-folded light curve for RR Lyrae**

No errorbars plotted, as the large Blazhko effect would make it too confusing.

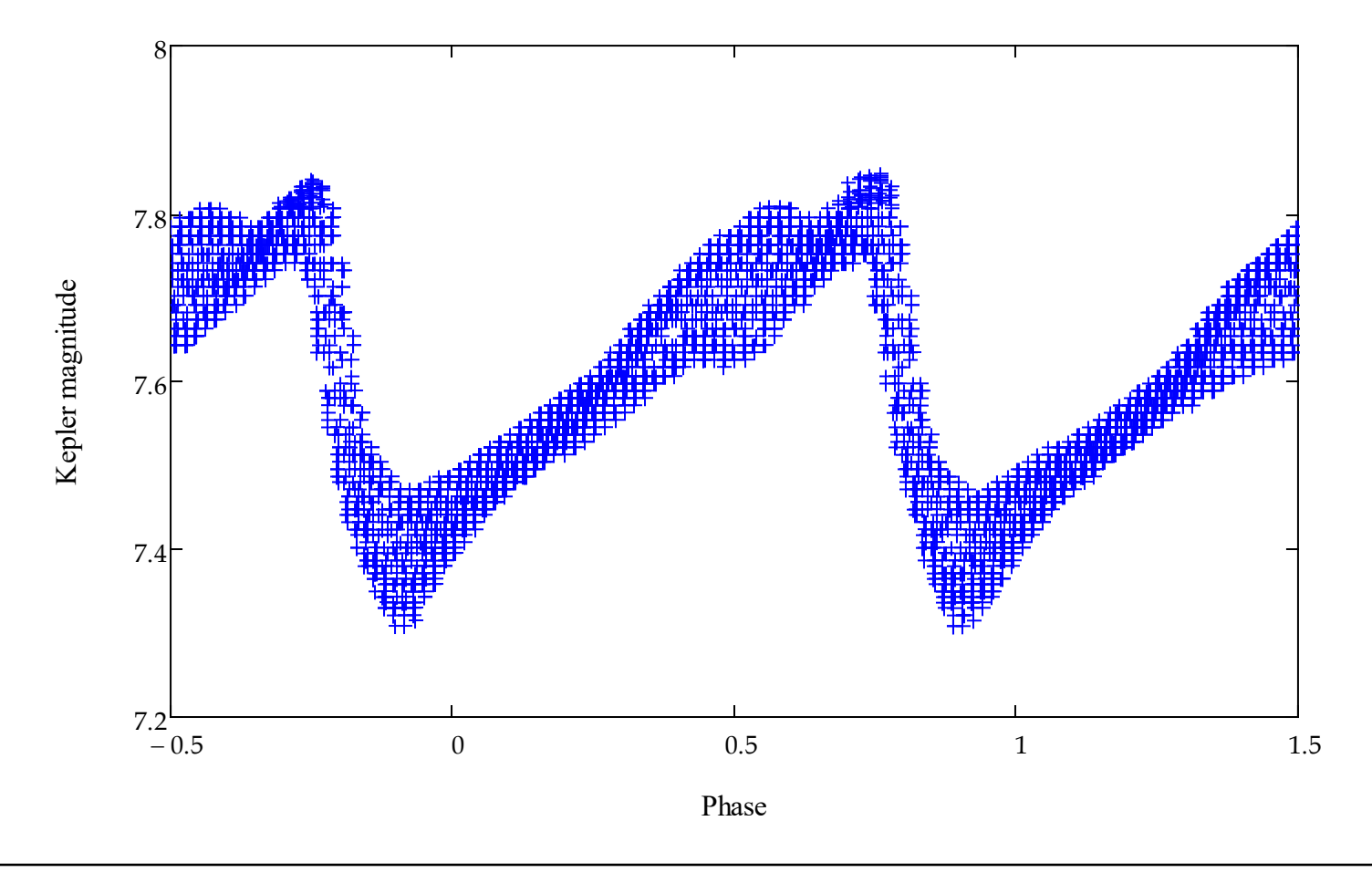